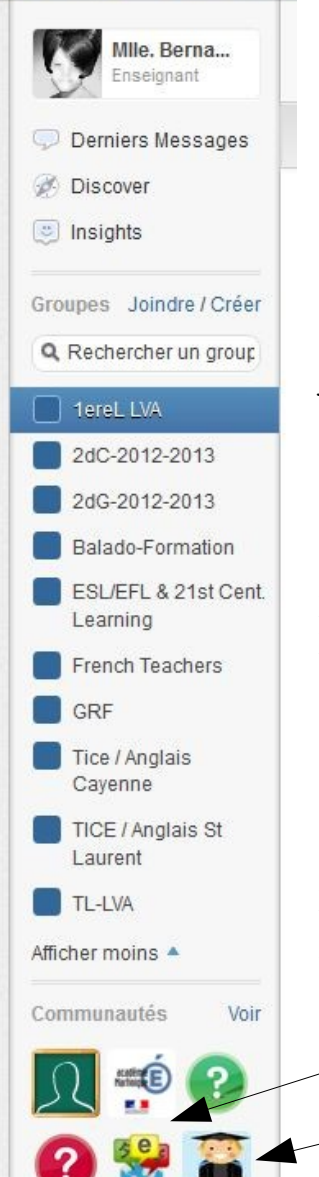

é.

fff J

## **Edmodo : améliorer les compétences écrites et orales; exemples d'usages en classe d'anglais.**

par Laurence Bernard, ac-martinique.

J'utilise Edmodo [http://www.edmodo.com,](http://www.edmodo.com/) réseau social pédagogique sécurisé, pour la deuxième année consécutive. J'enseigne l'anglais en lycée, auprès d'élèves de Seconde, Première et Terminale. En 2011-2012, je l'ai utilisé avec un groupe de 12 élèves de 1ere LVA, mais également avec des collègues dans le cadre des formations que j'ai animées. (formations balado-diffusion, formations multimédia en Guyane). Cette année, j'étends l'utilisation d'Edmodo à l'ensemble de mes classes.

Le GRF, équipe des formateurs d'anglais de mon académie dont je fais partie, a également opté pour Edmodo pour faciliter les échanges et partages, pour mener la réflexion sur nos actions, organiser le travail d'équipe, informer des avancées des travaux, faire part des missions, du calendrier, etc.

Plus récemment, je me suis inscrite à des « communities » d'enseignants, d'éditeurs, liées à mon champ d'action et à ma discipline. Parmi ces groupes, on trouve par exemple « World Languages », où les collègues partagent des idées pour la classe, des sites d'intérêt pour l'enseignement/ apprentissage des langues, et pour partager des documents, via la bibliothèque qui intègre les documents de Google (Google docs).

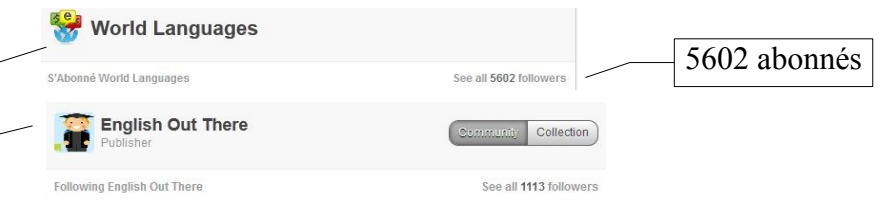

La bibliothèque, associée à mon compte Google docs, me permet de partager des documents ou d'accéder à des documents partagés par mes collègues, par mes élèves ou par les membres des « communities » auxquelles je suis abonnée.

Dans ce dossier « Assessment tools » par exemple, j'ai repéré un document particulièrement intéressant, auquel j'ai directement accès « When Students help create rubrics ». Dans le cadre du projet iTEC<http://www.cndp.fr/itec/>que je commence ce trimestre, ce document va m'aider à engager les élèves dans l'élaboration des critères d'évaluation du projet.

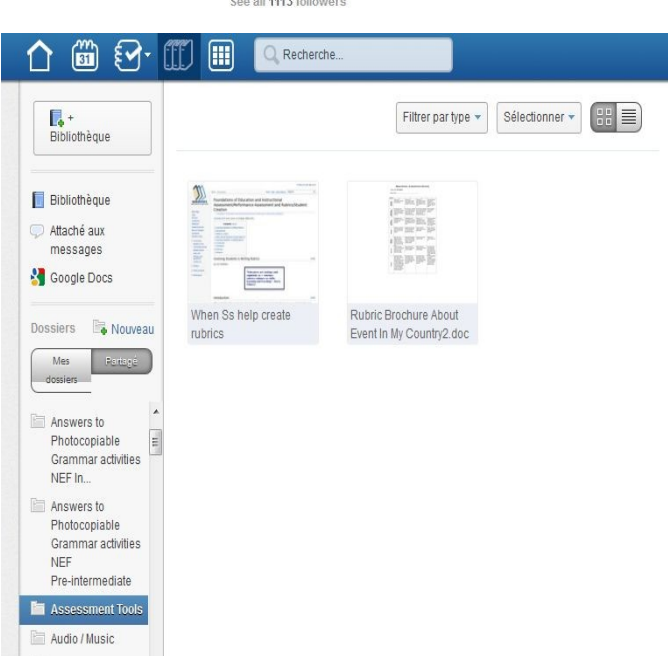

En classe, et en dehors de la classe , l'espace Edmodo me permet de :

Partager les documents ou liens et supports du cours sur le mur du groupe, ou sur le mur de plusieurs groupes ou membres, comme dans cet exemple ou j'ai inséré le fichier audio étudié en classe, fichier .mp3 que les

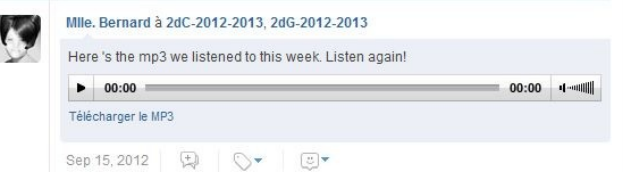

élèves peuvent ré-écouter et ou télécharger facilement à la maison pour approfondir le travail de compréhension fait en classe. Dans le cadre du projet balado-diffusion, je peux aussi leur transmettre un fichier à écouter à travailler en autonomie.

De même on peut embarquer une vidéo en streaming, comme dans cet exemple cicontre, pointant vers une vidéo étudiée en classe.

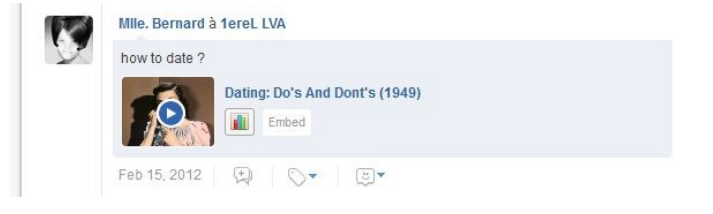

Les élèves ont les mêmes possibilités, ainsi, en 1ere LVA par exemple, Edmodo peut servir d'espace

pour les élèves pour constituer leurs deux dossiers en vue de l'épreuve orale du baccalauréat pour lesquels il leur est demandé d'inclure deux documents étudiés en classe, ainsi qu'un document de leur choix, texte, image, audio ou vidéo.

L'an dernier, lors d'une séquence sur le thème de l'amour, et suite à une séance

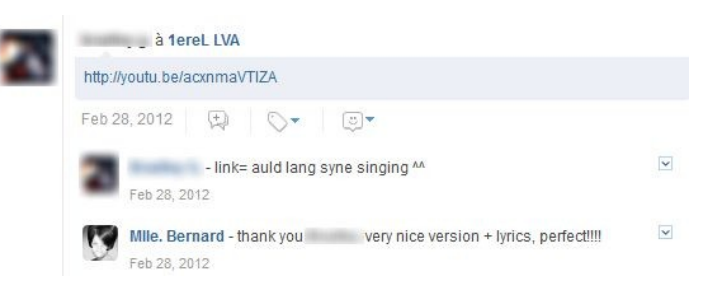

consacrée à l'étude du poème de Robert Burns « My Love Is Like A Red Red Rose », un élève a posté une vidéo de YouTube, pour poursuivre et approfondir le travail fait en classe.

J'utilise Edmodo pour créer des quizzes pour la classe et soumettre des devoirs. Dans cette copie d'écran (noms et avatars floutés) j'accède aux résultats des élèves, il s'agit ici d'un exercice de compréhension de l'écrit de type QCM.

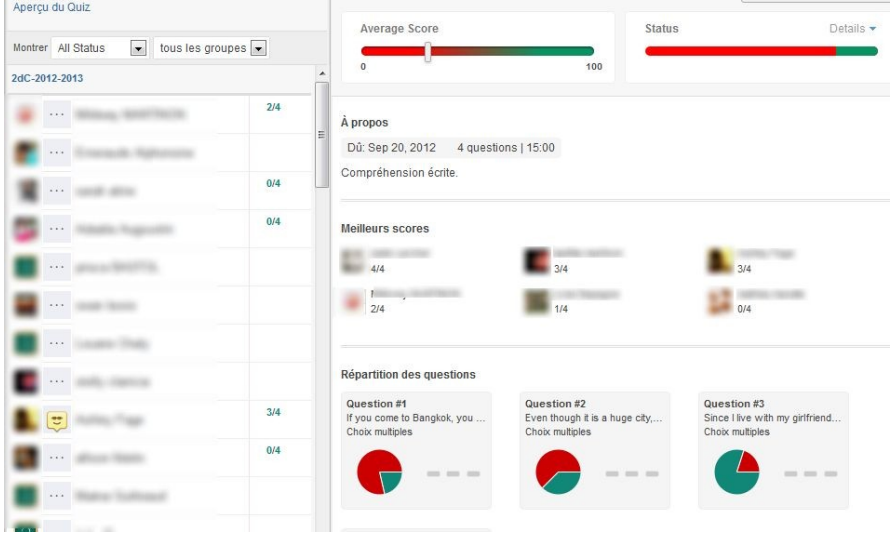

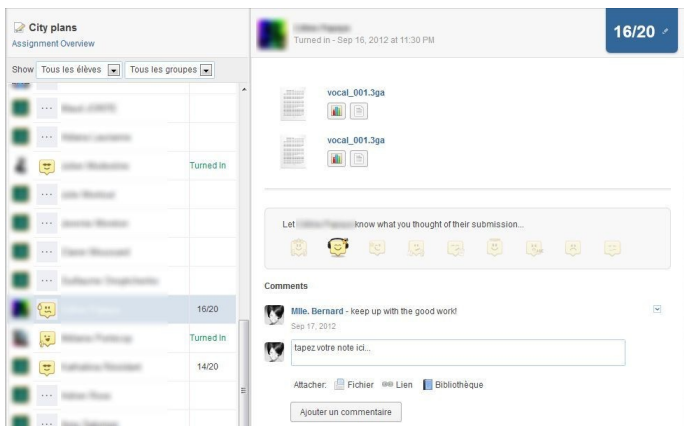

Sur cette autre copie d'écran, j'accède aux fichiers envoyés par les élèves dans le cadre d'une évaluation en POC (production orale en continu) qu'ils ont pour la plupart enregistrés sur leur téléphone portable, à la maison, puis transféré sur Edmodo.

Ces fichiers ne sont accessibles que par le professeur, et Edmodo offre la possibilité à l'enseignant de noter, de commenter, de féliciter, d'attribuer des récompenses.

Là encore, une élève a utilisé Edmodo pour transférer une production finale, une vidéodiaporama commentée dans le cadre d'un projet sur les 50 US States.

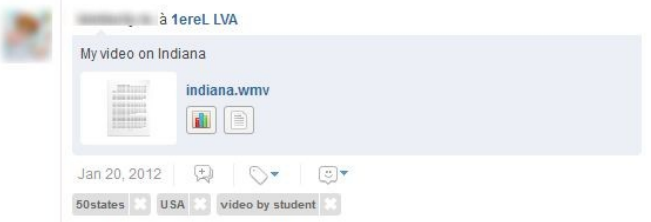

Enfin, Edmodo se révèle un espace d'interactions écrites privilégié. Les premières réactions des élèves de Seconde nouvellement inscrits témoigne de l'intérêt que suscite Edmodo, plus que toute autre plateforme ou ENT que j'ai pu tester par le passé, ou autre ENT.

Bien que parfois sans rapport direct avec le cours, les réactions de certains élèves indiquent qu' Edmodo les attire surtout de part son caractère « réseau social », qui constitue sans conteste l'un des principaux intérêts des élèves, et des jeunes en général. L'enseignant a donc tout à gagner en tirant profit d'un environnement virtuel qui suscite la curiosité et la motivation des élèves pour améliorer les compétences de communication écrites et orales des élèves.

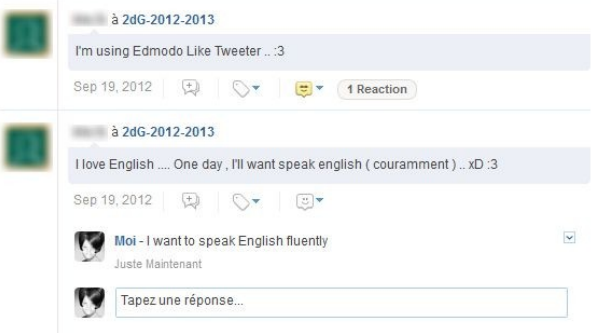

Enfin, Edmodo atteste par ailleurs des compétences informatiques des élèves et facilite la validation d'items du B2i: Domaine 1 – S'approprier un environnement informatique de travail ; Domaine 2 – Adopter une attitude responsable ; Domaine 3 – Créer, produire, traiter, exploiter des données ; Domaine 4 – S'informer, se documenter ; Domaine 5 – Communiquer, échanger.

L'intérêt porté par de plus en plus d'enseignants dans de très nombreuses académies, dont l'académie de Martinique, porteur d'un projet académique impliquant Edmodo auprès d'élèves du primaire aux CPGE, montre qu'il s'agit aussi d'un outil convivial pour les professeurs, facile à intégrer car aisé à prendre en main et dont les fonctionnalités correspondent aux instructions officielles et préconisations ministérielles pour l'enseignement/apprentissage des langues vivantes au collège ou lycée, dans une perspective actionnelle.